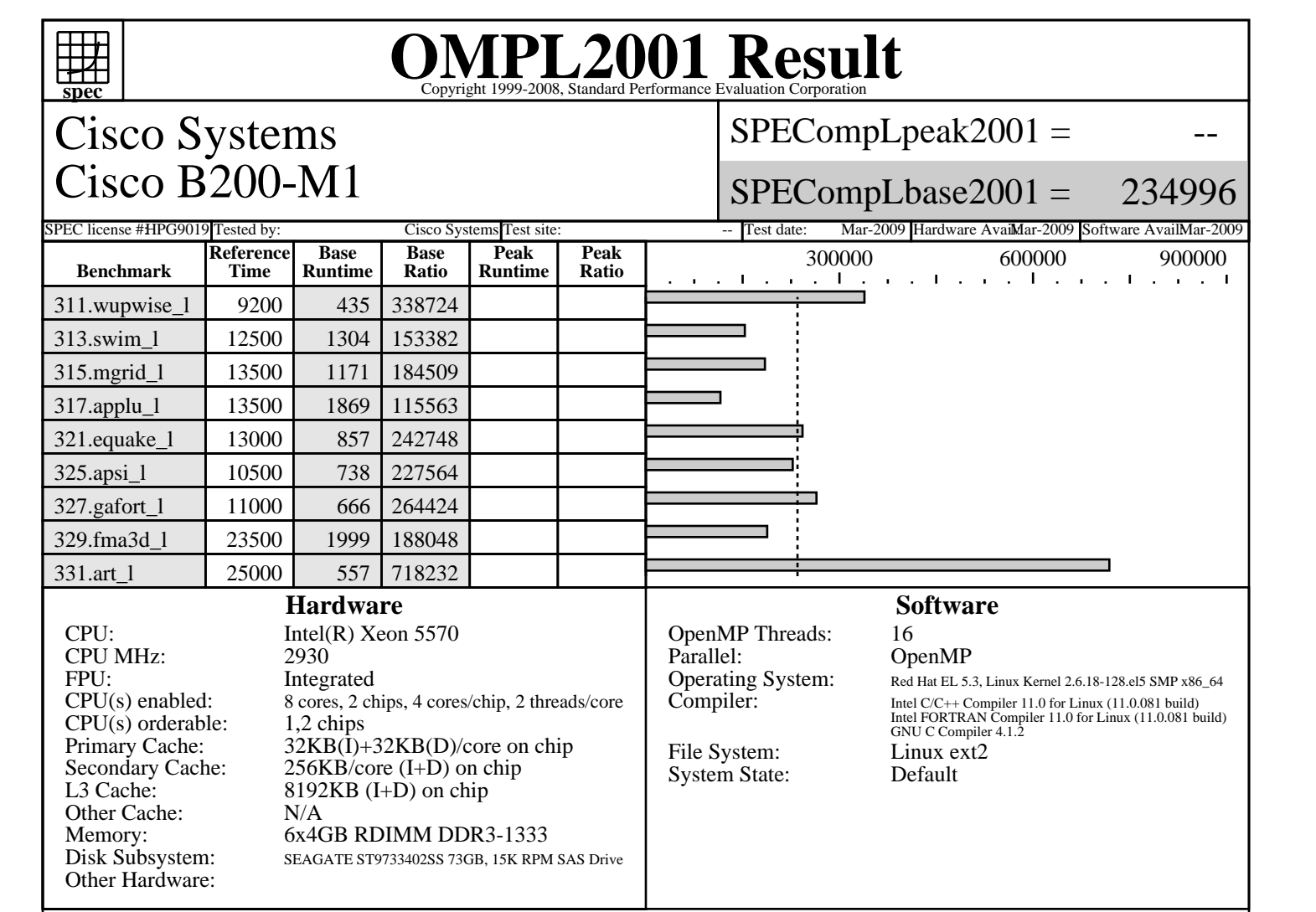

## **Notes/Tuning Information**

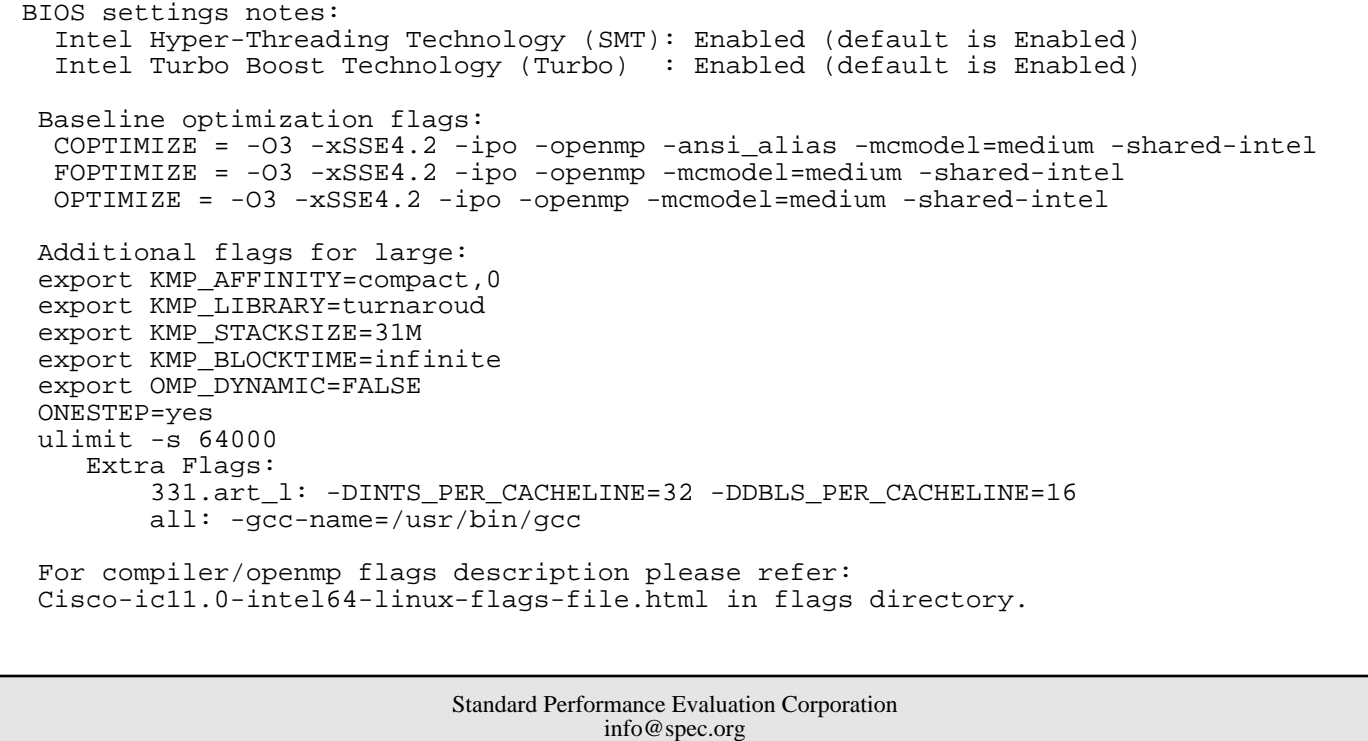

http://www.spec.org